# **COMP 322: Fundamentals of Parallel Programming**

### **Lecture 8: Parallel N-Queens algorithm, Parallel Prefix Sum Algorithm**

#### **Vivek Sarkar Department of Computer Science, Rice University vsarkar@rice.edu**

**https://wiki.rice.edu/confluence/display/PARPROG/COMP322**

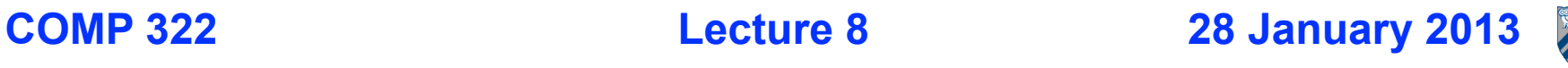

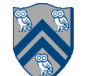

## **Worksheet #7 solution: Why must Future References be declared as final?**

**1) Consider the code on the right with futures declared as non-final static fields (though that's not permitted in HJ). Can a deadlock situation occur between tasks T1 and T2 with this code? Explain why or why not.**

**Yes, a deadlock can occur when future f1 does f2.get() and future f2 does f1.get().**

**WARNING: such "spin" loops are an example of bad parallel programming practice in application code (they should only be used by expert systems programmers, and even then sparingly) Their semantics depends on the memory model. In HJ's memory model, there's no guarantee that the above spin loops will ever terminate.** 

```
1. static future<int> f1=null:
2. static future<int> f2=null;
3.
4. void main(String[] args) {
5. f1 = async<int> {return a1();};
6. f2 = \text{async}\times\text{int} {return a2();};
7. }
8.
9. int a1() { // Task T1
10. while (f2 == null); // spin loop
11. return f2.get(); //T1 waits for T2
12. }
13.
14. int a2() { // Task T2
15. while (f1 == y|u11); // spin loop
16. return f1.get(); //T2 waits for T1
17. }
             deadlock
```
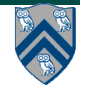

## **Worksheet #7 solution: Why must Future References be declared as final**

**2) Now consider a modified version of the above code in which futures are declared as final local variables (which is permitted in HJ). Can you add get() operations to methods a1() and a2() to create a deadlock between tasks T1 and T2 with this code? Explain why or why not.**

**No, the final declarations make it impossible for future f1's task (T1) to receive a reference to f2.**

**Will your answer be different if f1 and f2 are final fields in objects or final static fields?**

**No.**

```
1. void main(String[] args) {
2. final future\langleint\rangle f1 =
3. async<int> {return a1() : };
4 \n  <i>final</i> <i>fluture</i> <i>int</i> <math>\times</math> <i>f</i> <math>\times</math> <i>f</i> <math>\times</math> <i>g</i> <math>\times</math> <i>h</i> <i>intr</i> <math>\times</math> <i>h</i> <i>intr</i> <math>\times</math> <i>f</i> <math>\times</math> <i>h</i> <i>intr</i> <i>intr</i> <math>\times</math> <i>f</i> <math>\times</math> <i>h</i> <i>intr</i> <i>intr</i> <math>\times</math> <i>h</i> <i>h</i> <i5. async<int> {return a2(f1);};
6. }
7.
8. int a1() { 
9. // Task T1 cannot receive a 
10. // reference to f2
11.
12. }
13.
14. int a2(future<int> f1) {
15. // Task T2 can receive a reference
16. // to f1 but that won't cause
17. // a deadlock.
18. ... f1.get() ...
19. }
```
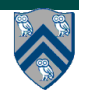

# **Outline of Today's Lecture**

#### **• Parallel N-Queens Algorithm**

**• Parallel Prefix Sum Algorithm**

#### *Acknowledgments*

- COMP 322 Module 1 handout, Chapter 6, Chapter 7
- Marc Pomplun, U.Mass Boston, CS 271, Introduction to Cognitive Science, Lecture 17: Game-Playing Algorithms

—http://www.cs.umb.edu/~marc/cs271/cog11-10.ppt

• Prof. Kathy Yelick, UC Berkeley, CS 194 Lecture, Fall 2007

—http://www.cs.berkeley.edu/~yelick/cs194f07/lectures/lect09-dataparallel.pdf

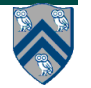

## **The N-Queens Problem**

#### **How can we place n queens on an n**×**n chessboard so that no two queens can capture each other?**

A queen can move any number of squares horizontally, vertically, and diagonally.

Here, the possible target squares of the queen Q are marked with an x.

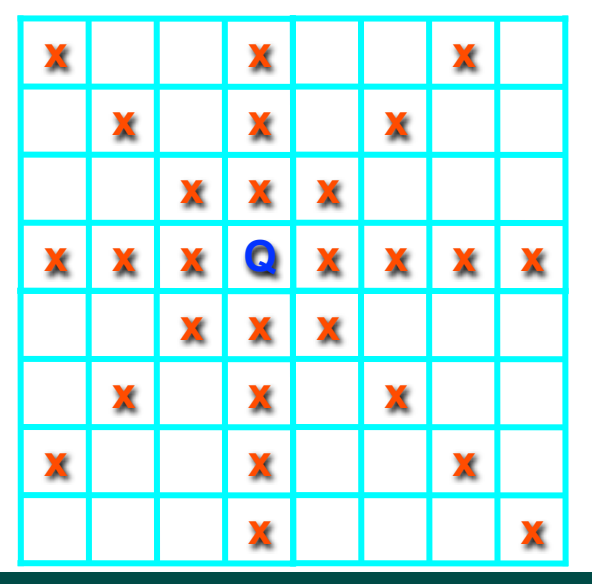

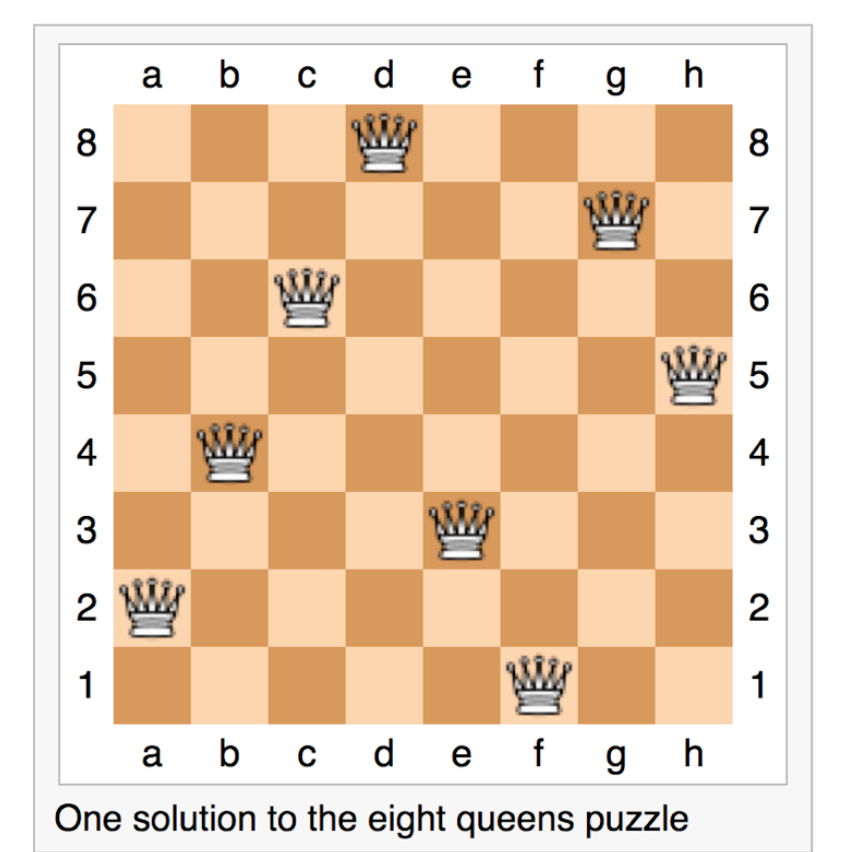

**COMP 322, Spring 2013 (V.Sarkar)**

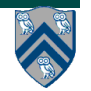

# **Decision Trees**

- **In any solution of the n-queens problem, there must be exactly one queen in each column of the board.**
- **Otherwise, the two queens in the same column could capture each other.**
- **Therefore, we can describe the solution of this problem as a sequence of n decisions:**
- **Decision 1: Place a queen in the first column.**
- **Decision 2: Place a queen in the second column.**

**Decision n: Place a queen in the n-th column.**

• **Since there are multiple choices for each decision, we get a "decision tree"**

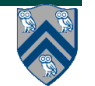

• **.**

**.**

**.**

# **Backtracking in Decision Trees**

- **• There are problems that require us to perform an exhaustive search of all possible sequences of decisions in order to find the solution.**
- **• We can solve such problems by constructing the complete decision tree and then find a path from its root to a leaf that corresponds to a solution of the problem**
- **• In many cases, the efficiency of this procedure can be dramatically increased by a technique called backtracking (depthfirst search).**

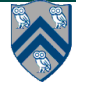

## **Backtracking and Decision Tree states**

- **Idea: Start at the root of the decision tree and move downwards, that is, make a sequence of decisions, until you either reach a solution or you enter a state from where no solution can be reached by any further sequence of decisions.**
- **In the latter case, backtrack to the parent of the current state and take a different path downwards from there. If all paths from this state have already been explored, backtrack to its parent.**
- **Continue this procedure until you find a solution (or all solutions), or establish that no solution exists.**
- **A state in the decision tree can be encoded as an array, a[0..c-1] for c columns, where a[i] = row position of queen in column i.**

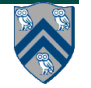

## Backtracking in Decision Trees

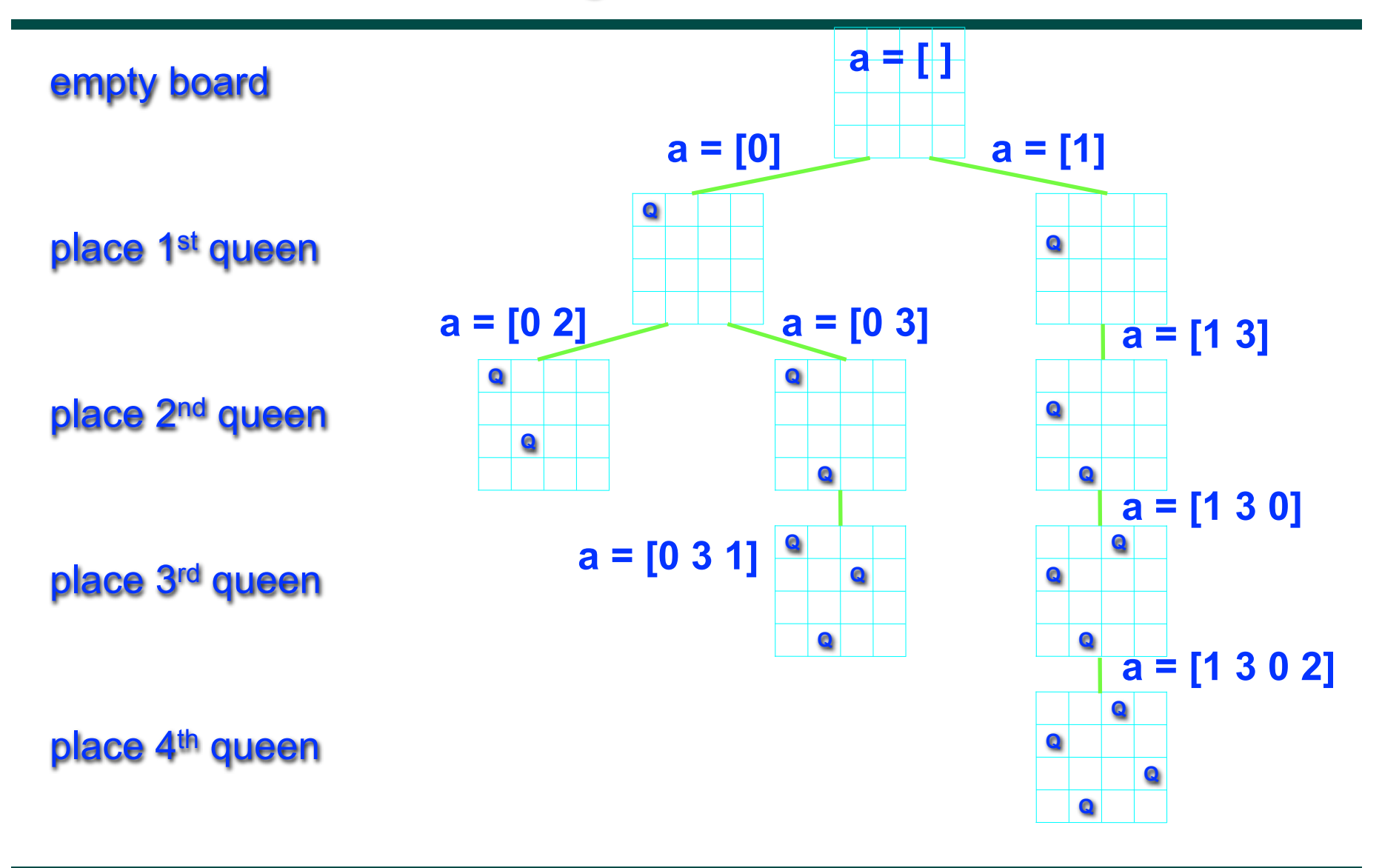

**COMP 322, Spring 2013 (V.Sarkar)**

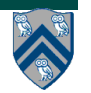

#### **Sequential solution for NQueens (counting all solutions)**

```
1. static int count;
2. . . .
3. count = 0;
4. nqueens_kernel(new int[0], 0);
5. System.out.println("No. of solutions = " + count);
6. . . .
7. void nqueens_kernel(int [] a, int depth) {
8. if (size == depth) count++;
9. else
10. \frac{1}{2} /* try each possible position for queen at depth \frac{x}{4}11. for (int i = 0; i < size; i+1) {
12. \frac{1}{2} /* allocate a temporary array and copy array a into it */
13. int [] b = new int [depth+1];14. System.arraycopy(a, 0, b, 0, depth);
15. b[depth] = i;
16. if (ok(depth+1,b)) nqueens_kernel(b, depth+1);
17. } // for-async
18. } // nqueens_kernel()
```
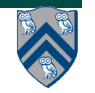

#### **Parallel Solution to NQueens with Finish Accumulators (counting all solutions)**

```
1. static accumulator count;
2. . . .
3. count = accumulator.factory.accumulator(SUM, int.class);
4. finish(a) nqueens_kernel(new int[0], 0);
5. System.out.println("No. of solutions = " + count.get().intValue());
6. . . .
7. void nqueens_kernel(int [] a, int depth) {
8. if (size == depth) count.put(1);
9. else
10. \frac{1}{2} /* try each possible position for queen at depth \frac{x}{4}11. for (int i = 0; i < size; i+1) async {
12. \frac{1}{2} /* allocate a temporary array and copy array a into it */
13. int [] b = new int [depth+1];14. System.arraycopy(a, 0, b, 0, depth);
15. b[depth] = i;
16. if (ok(depth+1,b)) nqueens_kernel(b, depth+1);
17. } // for-async
18. } // nqueens_kernel()
```
# **Outline of Today's Lecture**

- **• Parallel N-Queens Algorithm**
- **• Parallel Prefix Sum Algorithm**

#### *Acknowledgments*

- COMP 322 Module 1 handout, Chapter 6, Chapter 7
- Marc Pomplun, U.Mass Boston, CS 271, Introduction to Cognitive Science, Lecture 17: Game-Playing Algorithms

—http://www.cs.umb.edu/~marc/cs271/cog11-10.ppt

• Prof. Kathy Yelick, UC Berkeley, CS 194 Lecture, Fall 2007

—http://www.cs.berkeley.edu/~yelick/cs194f07/lectures/lect09-dataparallel.pdf

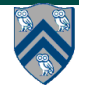

# **Prefix Sum (Scan) Problem Statement**

**Given input array A, compute output array X as follows**

$$
X[i] = \sum_{0 \le j \le i} A[j]
$$

- **The above is an inclusive prefix sum since X[i] includes A[i]**
- **For an exclusive prefix sum, perform the summation for 0 <=j <i**
- **It is easy to see that prefix sums can be computed sequentially in O(n) time**
- **// Copy input array A into output array X**
- **X = new int[A.length]; System.arraycopy(A,0,X,0,A.length);**

**// Update array X with prefix sums**

```
for (int i=1 ; i < X.length ; i++ ) X[i] += X[i-1];
```
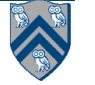

## **An Inefficient Parallel Prefix Sum program**

- 1. finish {
- 2. for (int  $i=0$ ;  $i < X$ . length;  $i++$ )
- 3. // computeSum() adds A[0..i] in parallel
- 4. async  $X[i] =$  computeSum $(A, 0, i)$ ;
- 5. }

**Observations:**

- **Critical path length, CPL = O(log n)**
- **Total number of operations, WORK = O(n2)**
- **With P = O(n) processors, the best execution time that you can**  achieve is  $T_P$  = max(CPL, WORK/P) =  $O(n)$ , which is no better than **sequential!**

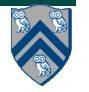

## **How can we do better?**

**Observation: each prefix sum can be decomposed into reusable terms of power-of-2-size e.g.**

$$
X[6] = A[0] + A[1] + A[2] + A[3] + A[4] + A[5] + A[6]
$$
  
=  $(A[0] + A[1] + A[2] + A[3]) + (A[4] + A[5]) + A[6]$ 

**Approach:** 

- **Combine reduction tree idea from Parallel Array Sum with partial sum idea from Sequential Prefix Sum**
- **Use an "upward sweep" to perform parallel reduction, while storing partial sum terms in tree nodes**
- **Use a "downward sweep" to compute prefix sums while reusing partial sum terms stored in upward sweep**

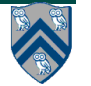

## **Parallel Prefix Sum: Upward Sweep (Alternate formulation to Lecture 10)**

**Upward sweep is just like Parallel Reduction, except that partial sums are also stored along the way**

6

**15**

9

5

1. **Receive values from left and right children**

**4**

- 2. **Compute left+right and store in box**
- 3. **Send left+right value to parent 15**

**16 COMP 322, Spring 2012 (V.Sarkar)**

**2**

2

**6**

**5 4**

4

**9**

**Input array, A:**

## **Parallel Prefix Sum: Downward Sweep**

- 1. **Receive value from parent (root receives 0)**
- 2. **Send parent's value to LEFT child (prefix sum for elements to left of left child's subtree)**
- 3. **Send parent's value+ left child's box value to RIGHT child (prefix sum for elements to left of right child's subtree)**
- 4. **Add A[i] to get inclusive prefix sum**

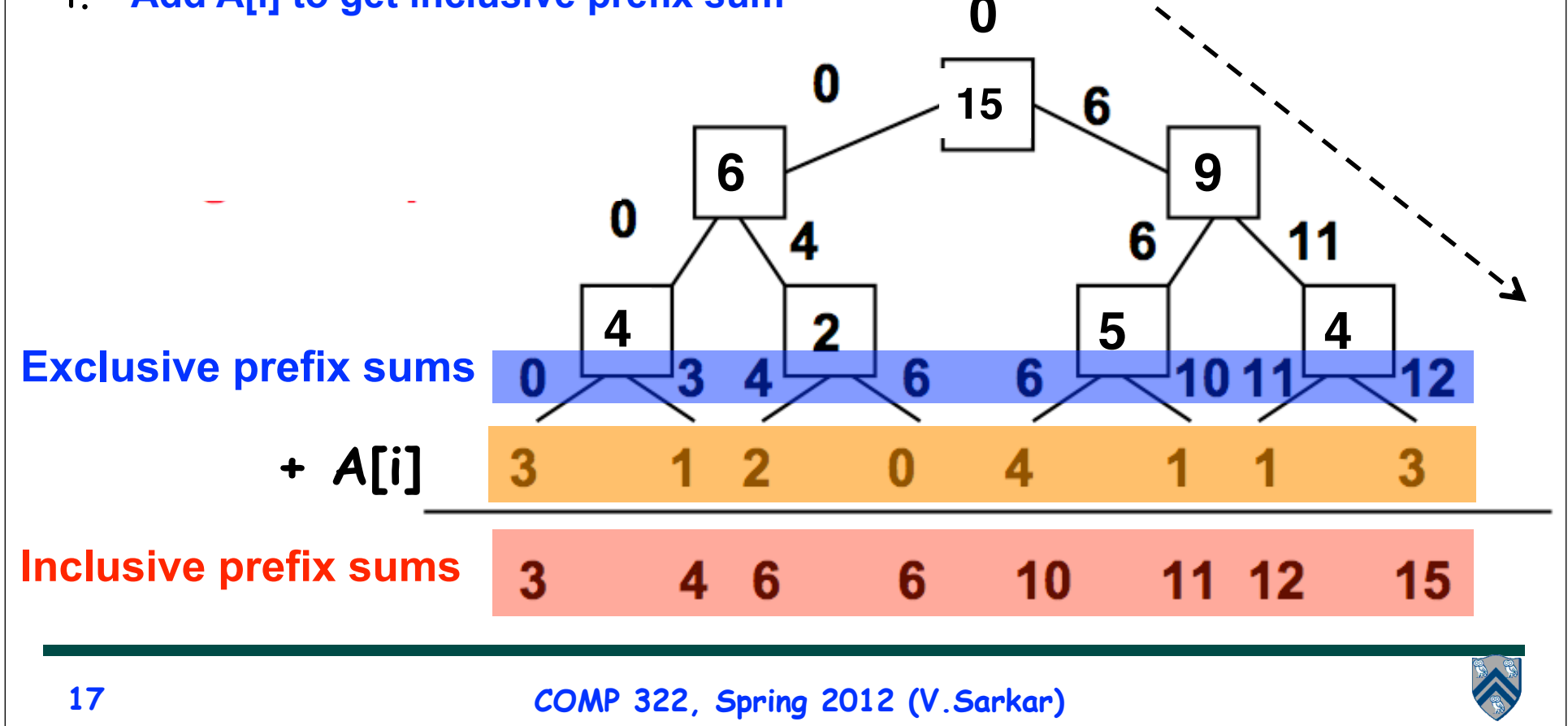

### **Summary of Parallel Prefix Sum Algorithm**

- **Critical path length, CPL = O(log n)**
- **Total number of add operations, WORK = O(n)**
- **Optimal algorithm for P = O(n/log n) processors**

—**Adding more processors does not help**

- **Parallel Prefix Sum has several applications that go beyond computing the sum of array elements**
- **Parallel Prefix Sum can be used for any operation that is associative (need not be commutative)**

**—In contrast, finish accumulators require the operator to be both associative and commutative**

**How do associativity and commutativity make a difference?**

**Time for worksheet #8!**

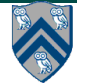

## **Example Applications of Parallel Prefix Algorithm**

- **Prefix Max with Index of First Occurrence: given an input array A, output an array X of objects such that X[i].max is the maximum of elements A[0…i] and X[i].index contains the index of the first occurrence of X[i].max in A[0…i]**
	- —**Homework 2 includes this problem just for the entire array (not intermediate prefix "sums")**
- **Filter and Packing of Strings: given an input array A identify elements that satisfy some desired property (e.g., uppercase), and pack them in a new output array. (First create a 0/1 array for elements that satisfy the property, and then compute prefix sums to identify locations of elements to be packed.)**
	- —**Useful for parallelizing partitioning step in Parallel Quicksort algorithm (Approaches 2 and 3)**

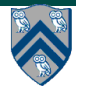

#### **Use of Prefix Sums to parallelize partition() in Quicksort (Approach 2, Summary of Listing 30)**

- 1. partition(int[] A, int M, int N) { // choose pivot from M..N
- 2. forall (point  $[k] : [0:N-M]) \{ // parallel loop$
- 3. lt $[k] = (A[M+k] < A[pivot] ? 1 : 0);$  // bit vector with  $\lt$  comparisons
- 4. eq[k] =  $(A[M+k] == A[pivot] ? 1 : 0)$ ; // bit vector with = comparisons
- 5.  $gt[k] = (A[M+k] > A[pivot] ? 1 : 0); // bit vector with > comparisons$
- 6. buffer[k] = A[M+k]; // Copy A[M..N] into buffer

```
7. }
```
- 8. *Copy lt, eq, gt, into ltPS, eqPS, gtPS before step 9*
- 9. final int ltCount = computePrefixSums(ltPS); //update lt with prefix sums
- 10. final int eqCount = computePrefixSums(eqPS); //update eq with prefix sums
- 11. final int gtCount = computePrefixSums(gtPS); //update gt with prefix sums
- 12. // Parallel move from buffer into A
- 13. forall (point [k] : [0:N-M]) {
- 14.  $if(lt[k]=1)$   $A[M+ltPS[k]-1] = buffer[k];$
- 15. else  $if(eq[k]=1)$   $A[M+1tCount+eqPS[k]-1] = buffer[k];$
- 16. else  $A[M+ltCount+eqCount+qtPS[k]-1] = buffer[k];$

17. }

18. . . .

19.} // partition

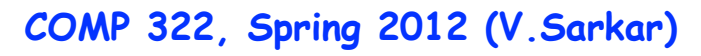

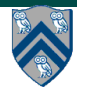

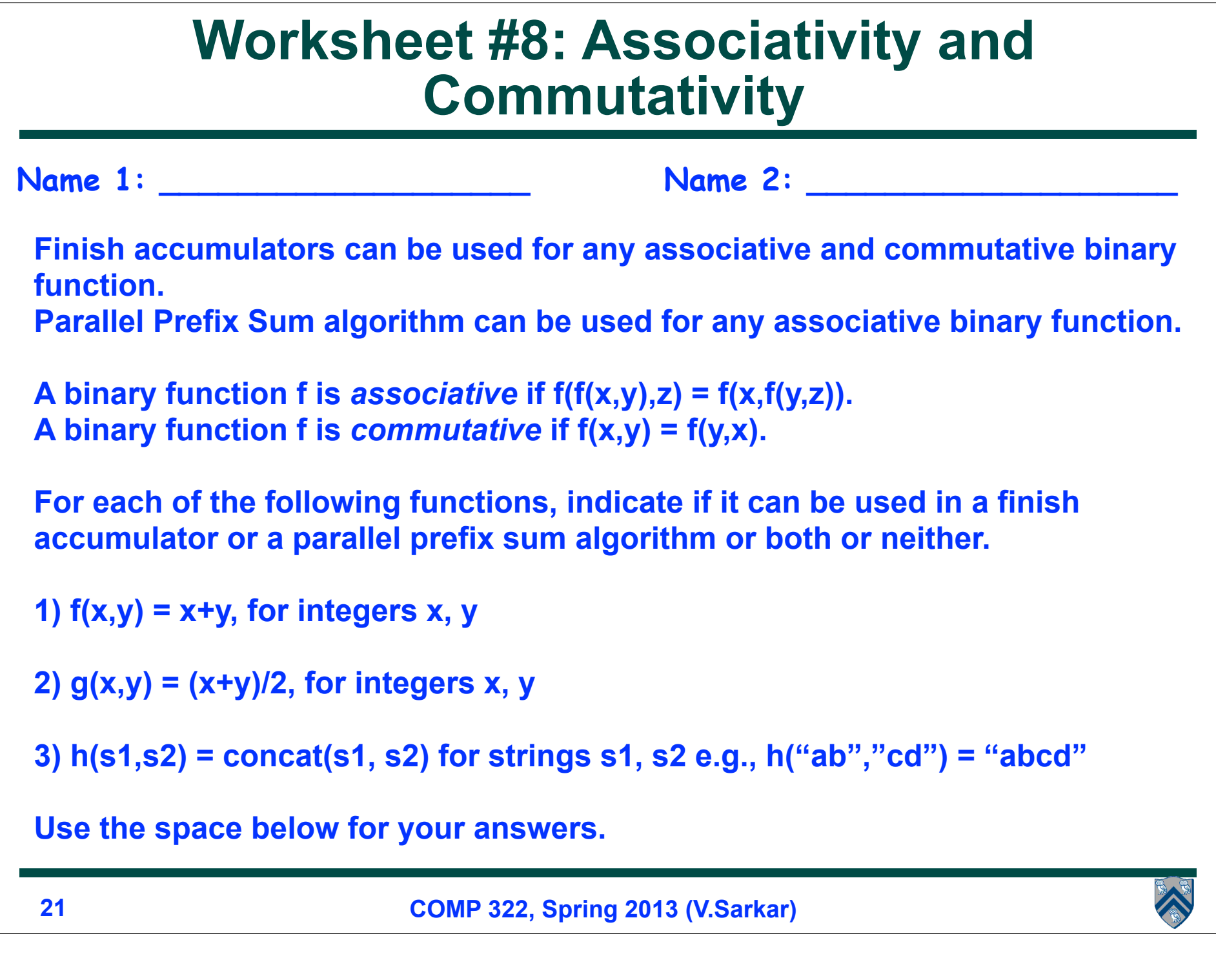